# National Institute of Electronics & Information Technology (NIELIT), Gorakhpur राष्ट्रीय इलेक्ट्रॉनिकी एवं सूचना प्रौद्योगिकी संस्थान,गोरखपुर

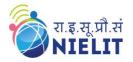

Course Name: O Level (1<sup>st</sup>Sem) Subject Web Designing & Publishing (WDP)

Topic: CSS – Links (Part 17) Date: 20-May-2020

#### CSS – Links

- **CSS links** are used to style the links. In html, <a> tag is used to create links. Following are the **pseudo class** used for styling links:
  - a:link It selects the link when it is unvisited.
  - a:visited It selects the link when it is visited.
  - a:hover It selects the link when mouse is moved over it.
  - a:focus It selects the link when the link is being focused through tab key.
  - o a:active It selects the link when the link is being activated by clicking on it.

Pseudo class is used to select the element based on various states. Here for <a> tag, there are five states - link, visited, hover, focus, active [Colon (:) symbol is used to defined pseudo class.]

## National Institute of Electronics & Information Technology (NIELIT), Gorakhpur राष्ट्रीय इलेक्ट्रॉनिकी एवं सूचना प्रौद्योगिकी संस्थान,गोरखपुर

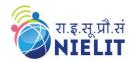

```
Example - Links
<html>
<head>
   <style>
   a:link{
   color: darkgreen;
   background-color: lightgreen;
                                                       Initially links will be styled as
   border-left:10px solid green;
                                                       CSS properties defined here.
   text-decoration:none;
   padding:10px;
   margin:05px;
                                                       Visited links will be styled as
   a:visited{
                                                       CSS properties defined here.
   background-color: gold;
   a:hover{
                                                       Hover link (when the mouse
   color:darkblue;
                                                       moved over the link) will be
   background-color: lightblue;
                                                       styled as CSS properties defined
   border-left:10px solid black;
                                                       here.
   a:focus{
                                                       Focus links (when it is being
   color:white;
                                                       focused through tab key) will
   a:active{
                                                       be styled as CSS properties
   text-decoration: underline;
                                                       defined here.
   </style></head>
<body>
                                                       Active links (when it is being
<br><br><br>><br>>
                                                       activated by clicking on it)
<a href=""> Link 1 </a>
                                                                   styled
                                                       will
                                                              be
                                                                                 CSS
<a href=""> Link 2 </a>
                                                       properties defined here.
<a href=""> Link 3 </a>
<a href=""> Link 4 </a>
</body>
</html>
```

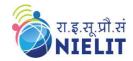

### **Output:**

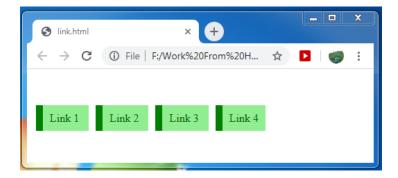

### **Exercise:**

- 1. What are CSS positioning properties?
- 2. Explain about sticky position with an example.